## SAP ABAP table FRMLV50 {Generated Table for View}

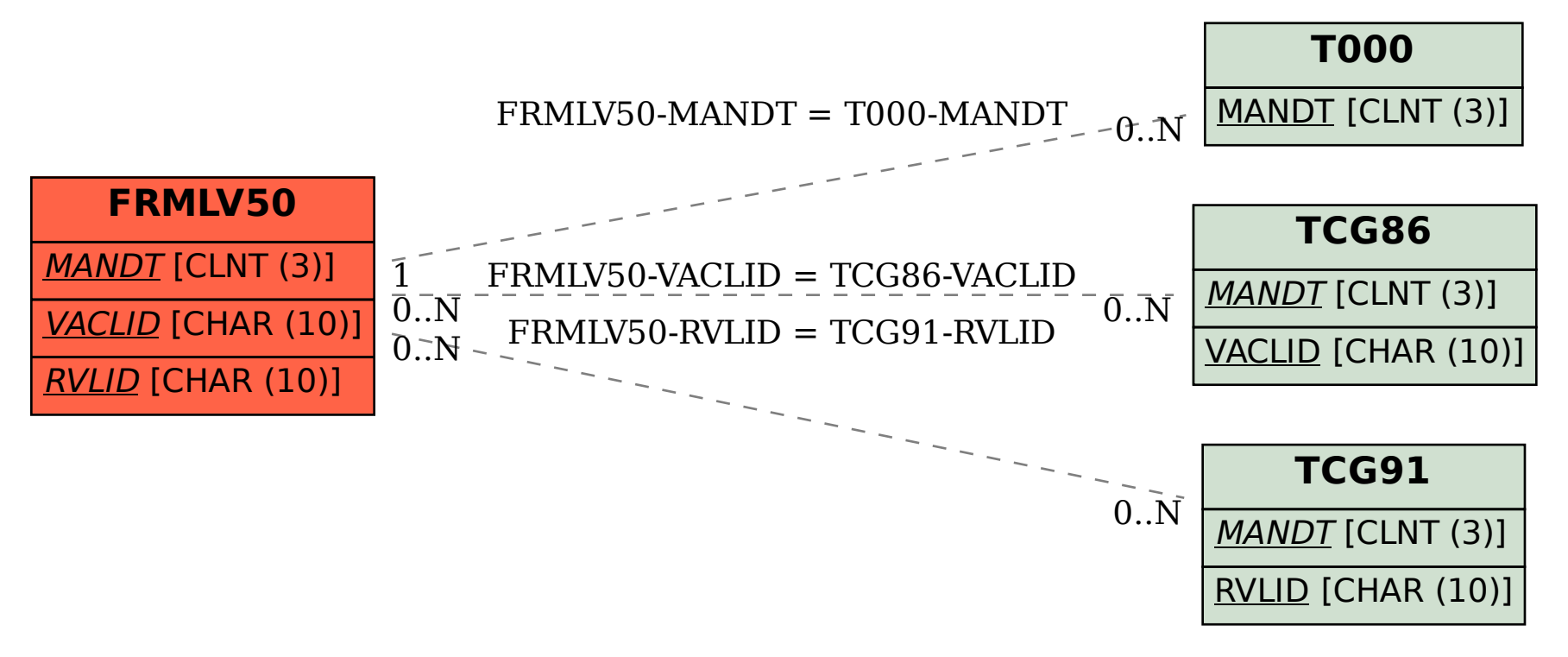